# **Adventure**

David Kinder

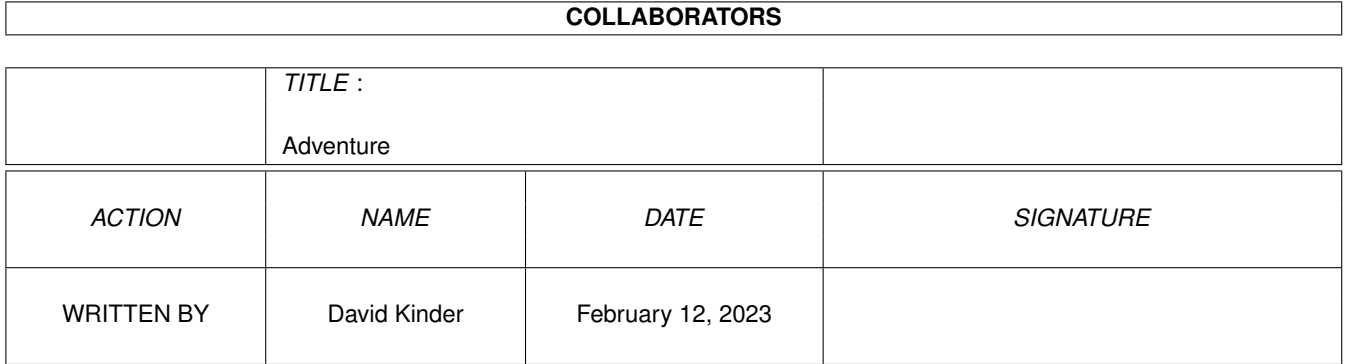

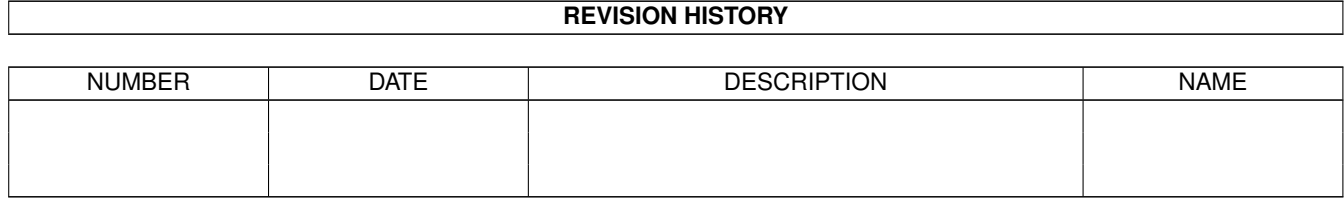

# **Contents**

#### 1 Adventure  $\mathbf{1}$  $1.1$  $\mathbf{1}$  $1.2$ Amiga Notes  $\overline{2}$ 1.3  $\overline{2}$  $\overline{2}$  $1.4$  $1.5$  $\overline{4}$ 5 1.6  $1.7$ Adventure 6 History  $\overline{7}$  $\overline{7}$ 1.8 1.9 8 13 14 1.12 Unix Adventure . . . . 15

## <span id="page-3-0"></span>**Chapter 1**

# **Adventure**

### <span id="page-3-1"></span>**1.1 Adventure**

Adventure was the very first text adventure. It was started by  $\leftrightarrow$ Will Crowther, who wrote a Fortran simulation of the Bedquilt cave system. Don Woods added magic and puzzles, and in 1977 Adventure was released to the world. Presented here is a version very close to the original (the source files date from July 1977). There is a comment about the Amiga interface, a description of the origins of this version and a walk through if you get stuck. A C version was written by Jim Gillogly at The Rand Corporation and incorporated into the BSD Unix distribution. The original has been modified and extended by many people. Also included are several extended versions: Adventure 2.5 , Adventure 3 (aka Adventure 550), Adventure 4 and Adventure 6 (aka Adventure 551) all came with a description of their origin, which can be accessed by these links. Buried deep within Adventure 6 is a history of this branch of Adventure. As well as this, you can look at the full Adventure family tree (as compiled by Russell Dalenberg).

```
Also available are some
                notes
                 on the Amiga implementation of these games.
```
#### <span id="page-4-0"></span>**1.2 Amiga Notes**

These ports have an Amiga specific front-end, with proper command line editing, a command line history (use the cursor up/down keys to step through previously entered commands) and file requesters for the save and restore operations. They require at least Kickstart 2.04. The porting was performed by

David Kinder kinder@teaching.physics.ox.ac.uk

Release Notes

- \* Added Unix Adventure.
- \* Added Adventure and Adventure 551.
- \* Added Adventure 2.5.
- \* Updated Adventure 550 and Adventure 4 to v1.1 after correcting a problem with the file requesters.
- \* First release of Adventure 550 and Adventure 4.

#### <span id="page-4-1"></span>**1.3 Adventure 2.5**

Don Wood's Adventure 2.5: (c) Copyright 1995 by Donald R. Woods.

This software may be freely redistributed if this notice is retained. (The author apologises for the style of the code; it is a result of running the original Fortran IV source through a home-brew Fortran-to-C converter.)

### <span id="page-4-2"></span>**1.4 Adventure 3**

From kcwellsch@watdragon.UUCP (Ken C. Wellsch) Mon Jul 7 15:10:06 1986 Newsgroups: net.sources.games Subject: Adventure -- part 0 of 7 Organization: U of Waterloo, Ontario

I have been meaning to submit this game for some time but never seemed to find time to do it. This version of Adventure is taken from a Zerox Sigma-9 (rest her soul!), originally written by Dave Platt of Honeywell under CP-V (in Fort-77). I rewrote it into Ratfor many years ago and a couple years ago rewrote it again in C. This is the 550 point version of Adventure (for those who only know the 350 point original).

I had a lot of fun playing it on the SIGMA-9, and rewriting it, I hope you enjoy it too! Watch out, having the database can certainly ruin the game if you look at it! The system components such as restricting the programs use etc. have been left incomplete. I had done them back in the old Ratfor version under V7 but each system can be quite different about determining load etc. so I didn't bother (a lame excuse I know). +--------------------------------------------------------------------------  $\overline{\phantom{a}}$ | CP-V Adventure  $\begin{array}{c} \hline \end{array}$ Originally written by David Platt (from the 350 point Adventure), UNIX C Version written by Ken Wellsch, with several modifications.  $\vert$ Original release notice from 12/1/79:  $\overline{\phantom{a}}$ | FOR THE OFFICIAL STUFF: PERMISSION IS HEREBY GRANTED TO ALL USERS TO POSSESS, USE, COPY, DISTRIBUTE, AND MODIFY (BUT NOT TO SELL) THE PROGRAMS AND FILES IN THIS PACKAGE.  $\begin{array}{c} \hline \end{array}$ IF YOU HAVE ANY PROBLEMS GETTING THIS TURKEY INSTALLED, FEEL FREE TO WRITE OR CALL - AND HAVE FUN, FOLKS  $\vert$ | DAVID PLATT | HONEYWELL LOS ANGELES DEVELOPMENT CENTER | 5250 WEST CENTURY BOULEVARD LOS ANGELES, CALIFORNIA 90045 | (213) 649-6870 x253 | HVN 369-1253  $\begin{array}{c} \hline \end{array}$ Current release notice as of 8/11/85:  $\vert$ Permission is hereby granted to all users to possess, use, copy, distribute, and modify the programs and files in this package provided it is not for direct commercial benefit and secondly, | that this notice and all modification information be maintained along with the package.  $\begin{array}{c} \hline \end{array}$ | Ken Wellsch University of Waterloo CS Graduate Department Waterloo, Ontario N21 3G1 | (519) 888-4518  $\overline{\phantom{a}}$  $\overline{\phantom{a}}$ |History:  $\overline{\phantom{a}}$ 1979 winter: -- Running on XEROX SIGMA-9 under CP-V. Written in Fortran-77 by David Platt.  $\overline{\phantom{a}}$ 1982 winter: -- Completely rewritten for PDP 11/44 under UNIX Version 7. Written in Rational FORTRAN (ratfor) by Ken Wellsch. | 1984 fall:

```
| -- Once again rewritten, this time for a VAX 11/780,
| under UNIX BSD 4.2. Written in C by Ken Wellsch.
\overline{\phantom{a}}\begin{array}{c} \hline \end{array}Copyright (c) 1979 David Platt  Database & Methods
        Copyright (c) 1984 Ken Wellsch C Code & Modifications
\vert+--------------------------------------------------------------------------
```
--

------------------------------------------------------------------------------ -- Ken C. Wellsch, CS Dept., U. Waterloo, Waterloo, Ontario, Canada N2L 3G1 --CSNET:kcwellsch%watdragon@waterloo.csnet HOME:1-519-746-4984 ARPA :kcwellsch%watdragon%waterloo.csnet@csnet-relay.arpa OFFI:1-519-888-4518 UUCP :...!{allegra|clyde|linus|utzoo|inhp4|decvax}!watmath!watdragon!kcwellsch ------------------------------------------------------------------------------

### <span id="page-6-0"></span>**1.5 Adventure 4**

Hello and welcome to Adventure4!

No, this is not Yet-Another-Adventure variant. It may stick to a single verb/noun commands (shock, horror! - no adjectives, no prepositions... not even a special kludge for putting objects into other objects!!), but it has something many other pretenders do not have - character.

To start with, Adventure4 re-merges the two divergent extensions of the the original game (Peter Luckett's and Jack Pike's Adventure II and Dave Platt's Adventure 550), with some minor improvements all of its own.

More importantly, however, the game had benefited from being a part of an official games package on a very large installation, which allowed me to scan through literally thousands of game logs generated by a large number of players. Adventure4 incorporates a number of modifications and improvements, based solely on this unique experience of seeing the game as it is played and \*not\* as the author might have wished or expected it to be played. Judging from players' feedback, it does make a difference.

If you have a hard disk, I suggest you copy over to it both ADV4.EXE and ADVENTUR.DAT. The text database size is far too large for most PCs to hold in memory, so the game constantly accesses the data file. ADV4.EXE does a lot of clever internal buffering to make up for this, and the game \*is\* playable from a floppy, but there is no point suffering needlessly, is there?

Anyway, have a go and see what you think! Afterwards, if you feel strongly enough about it, don't hesitate to let me know what your thoughts were, be they rude or polite - all opinions welcome.

> 3rd November, 1991 Mike Arnautov

Glaxo Group Research, Greenford Road, Greenford, Middlesex UB6 0HE, England.

mla1290@ggr.co.uk

#### <span id="page-7-0"></span>**1.6 Adventure 6**

'Generic Adventure 551' is a cleaned up and enhanced version of the old classic text game 'Adventure'. It is based on a version close to the seriously non-portable (and buggy) version for Primes posted last spring. I have done a fair job of cleaning it up, portabilizing it, and debugging, but it is still Fortran spaghetti. For you with no Fortran compilers, this is the excuse you need to get "f2c" working!!! It has worked on the IBM-PC, VMS, the MIPS 120, the IBM RISCstation 600, the VAX/Ultrix, and a Prime. It will however expose toy Fortran compilers as just that - toys. I would like to thank Larry Estep for finding some hidden bugs.

For those that have not experienced this, the very first text adventure game, it is a romp through the darkest reaches of Colossal Cave in search of riches. You will find evocative descriptions of the darker, more mysterious places of the earth, and severely test your abilities to map the contortions of the cave. You will find some hard - and some deceptively easy - puzzles to solve.

Doug McDonald

This is the hopefully portable ADVENTURE 551 program. Its BETA!!!!! I've tested it as well as I can, but you never know!!!! It comes as three Fortran files, aamain.f, the main game program; asetup.f, a program that reads the ASCII data file ADVDAT and makes a runtime data file ADVTXT; asubs.f, that needs to be liked with each of the above; and ADVDAT, the ASCII data file itself (note all caps for Unix users).

It is based on the old old old Fortran one posted recently in comp.sources. games - or rather one very close to that. I added a small piece of game, and the version I started from was lacking a tiny (and uncompleted) part. But mostly I fixed bugs. Oh! My! What a mess it was. You think it is bad now? Well, it is still F66 spaghetti, but previously it was full of Holleriths, system dependencies, and just plain bugs. Code bugs, game bugs, out of range subscripts ad nauseum. I played it to completion, and got all 551 points. That means it is possible to win. But it does NOT guarantee no bugs - as I found a bad one just playing it this last time. So have other testers. The only blatent non-portability is that it assumes ASCII.

For Unix people with Fortran, first make sure that the file is ADVDAT, all upper case, make sure the name of your Fortran compiler is right in the makefile and then type 'make'. To play, type "adventure".

If your Unix system lacks the MIL std Fortran functions ior, ieor, and iand,

you'll have to make up some with whatever bit functions you do have. It's up to you. These functions just take two integer variables and return the appropriate bitwise functions OR, XOR, and AND. If you get them wrong the asetup program will die at section 9 of the data file.

For folks on MS-DOS, rename the .f files to .for. Then compile and link asetup with asubs to make asetup.exe. Make SURE to have your Fortran compiler use 4-byte integers!!! (Use /4I4 for Microsoft Fortran). Run asetup.exe. Then compile aamain.for and link with asubs.obj to make aamain.exe. Rename aamain.exe to "adventure" and play the game.

For VMS folks, do as MS-DOS except that you have to add ".dat" to the advdat filename, and compile with /check=noover. This last is necessary as the random number generator actually depends on overflows.

For folks with Unix systems and no (or broken!!! - Sun  $3's$ ) Fortran compilers, it works with the "f2c" program available from research.att.com. This took me a bit of work on our Mips machine. It is easy to generate the f2c program and its two libraries libF77 and libI77 but it didn't link right. The solution was to use the librarian (ar) to make a single library libF2C with all the .o files from BOTH libraries, put that in the directory you are working with and tell cc to use that as an ordinary object file i.e. f2c  $\star$ .f <<edit iors.c as instructed in the iors.f file!!!!!>>  $cc$  -c  $\star$ .c cc asetup.o asubs.o iors.o libF2C -lm -lc a.out cc aamain.o asubs.o iors.o libF2C -lm -lc mv a.out adventure

(Note the lack of a  $-1$  before the libF2C - read the READMEs that come with f2c.)

then just play! I suppose I could distribute the .c files f2c produces, but the main problem is that I would also have to distribute the libs, which are the big problem anyway.

It hopefully will just work. There are two places to look at the source code: First, look in asubs.f for the string ?????, which occurs twice. Thereabouts is code which works on VMS, the IBM-PC, and f2c to allow you to get a prompt on the same line as your response. It fails miserably in F77 on my MIPS Unix machine. If you can make this or some other prompting mechanism work on your machine, PLEASE report it to me. Second, in aamain.f look for the the string ?????. There you can uncomment a line to activate Wizard mode, which allows a modest amount of cheating. Uncautious use of it, however, can prevent actually winning.

This version compiles and runs using f77 on a MIPS unix box, on the VAX using VMS VAX Fortran or using Ultrix and its Fortran compiler (though you must supply the bitwise functions), on the IBM PC using either the MicroWay 386 32-bit compiler or Microsoft Fortran 4.1 in large model, and on the IBM Riscstation 6000.

It compiles but does NOT run on a Sun 3 (with a F77 compiler with a 1988 date) due to the compiler simply being unable (with no help from switches) to compile correctly the main program. Tests indicate that this compiler barfs on files with much more than 400 lines of significant code. If anybody can get it to run on a Sun 3, please let me know how. I find it hard to believe that they would let out a compiler this limited.

Doug McDonald (mcdonald@aries.scs.uiuc.edu)

Adventurer Grandmaster!!! (its not easy, even if you do read the source code)

#### <span id="page-9-0"></span>**1.7 Adventure 6 History**

ADVENTURE was originally developed by William Crowther, and later substantially rewritten and expanded by Don Woods at Stanford Univ. According to legend, Crowther's original version was modelled on an a real cavern, called Colossal Cave, which is a part of Kentucky's Mammoth Caverns. That version of the game included the main maze and a portion of the thirdlevel (Complex Junction - Bedquilt - Swiss Cheese rooms, etc.), but not much more. Don Woods and some others at Stanford later rewrote portions of the original program, and greatly expanded the cave. That version of the game is recognizable by the maximum score of 350 points. Some major additions were done by David Long while at the University of Chicago, Graduate School of Business. Long's additions include the seaside entrance and all of the cave on the "far side" of Lost River (Rainbow Rm - Crystal Palace - Blue Grotto, etc.). The castle problem was added in late 1984 by an anonymous writer. Thanks are owed to Roger Matus and David Feldman, both of U. of C., for several suggestions, including the Rainbow Room, the telephone booth and the fearsome Wumpus. Most thanks (and apologies) go to Thomas Malory, Charles Dodgson, the Grimm Brothers, Dante, Homer, Frank Baum and especially Anon., the real authors of ADVENTURE.

#### <span id="page-9-1"></span>**1.8 The Original Adventure**

This is a resurrection of the old Adventure, written for the DEC-10 and ported to the PDP-11/70, ported this time to the MS-DOS environment. No new features have been added. The only changes made were those required to get the program to compile using the Microsoft FORTRAN V5.0 compiler. This entailed a number of minor changes, such as replacing the "accept" statements with "read  $*$ " statements, and similar trivial items. Also, two string handling subroutines ("getin" and "a5toa1") were totally rewritten using the FORTRAN 77 string functions and operators. Four string handling utility subroutines were added: "upcase," "shiftc," "lchar," and "fchar." The old sources for "getin" and "a5toal"are included as "\*.old" files. They are not needed; I simply included them in case anyone wanted to see them. I also slightly modified the input subroutine "getin" to accept lower-case letters. All output, however, is retained in upper-case letters, as it originally was. The message of the day file, motd.for, was a no-op when I received the code. I added some code to support this feature.

No make file is included. To create the program, I compiled all the subprograms (but not advent.for), and put the resulting objects in a library, which I called advlib.lib. The compiler command line is:

fl /c /AL file.for

Once the library was created, I compiled the main program and created the executable with the line:

fl /AL advent.for /link advlib.lib

(The /AL switch forces use of the large memory model.) Optimizations are at their default state. You will get a number of warning messages about variables defined but not used. These are benign. Also, when compiling the large file search.for, you will likely get a complaint that it is too big for the optimizer. No problem; it works fine.

The file text.txt contains all the data for the program. When the program starts, it reads this sequential file, and uses the data to create a random-access file, which is deleted when the program exits. This file requires approximately 70K bytes on your disk. Initialization takes about four seconds on my 25MHz, 386-based system, using a Microscience 160 Meg hard drive with a random access of 28 milliseconds. While it is possible to run this program from a floppy, I don't recommend it. It can be painfully slow to initialize, and there are delays when the random access file is read.

The save and restart, under the old DEC system, were simply core saves, with a couple of variables set to show that a restart is in progress. I haven't yet implemented a save-to-disk feature. This means, unfortunately, that you must start over each time you play. Ultimately I will get this fixed.

The wizard stuff, which permits you to specify hours when the cave is closed, is now implemented.

Address questions and comments to Don Ekman at

3586 Berry Way Santa Clara, CA 95051 USA

or, Internet:

ekman@wdl30.wdl.loral.com

#### <span id="page-10-0"></span>**1.9 Walk Through for Adventure**

#### ADVENTURE WALKTHROUGH

This is not claimed to be an optimized walkthrough, but it comes reasonably close and, if you don't get killed by a little dwarf and if the pirate shows up before you finish, you can get all the points.

When you get well into the cave you will encounter some nasty dwarves. The first one simply tosses an axe at you and runs away. The axe misses. Get the axe; you'll need it when you see the dwarves again. On your second encounter with the dwarves, you'll see one or more, who will throw knives at you. The first salvo always misses. Toss the axe at a dwarf, fetch it

again, and keep tossing until you have killed all the dwarves present. You'll need to do this each time a dwarf appears. If you don't, you'll get killed. (Be sure to retrieve the axe after you have killed the last dwarf that is with you.)

Don't worry if a pirate appears and steals your treasures from you. You'll find them again later on.

Walkthrough: Answer "no" when you are asked if you want instructions.

You are standing in front of a building. Enter the commands as listed below (first column only; the second column shows what the command does or where it takes you), except deal with dwarves whenever they appear.

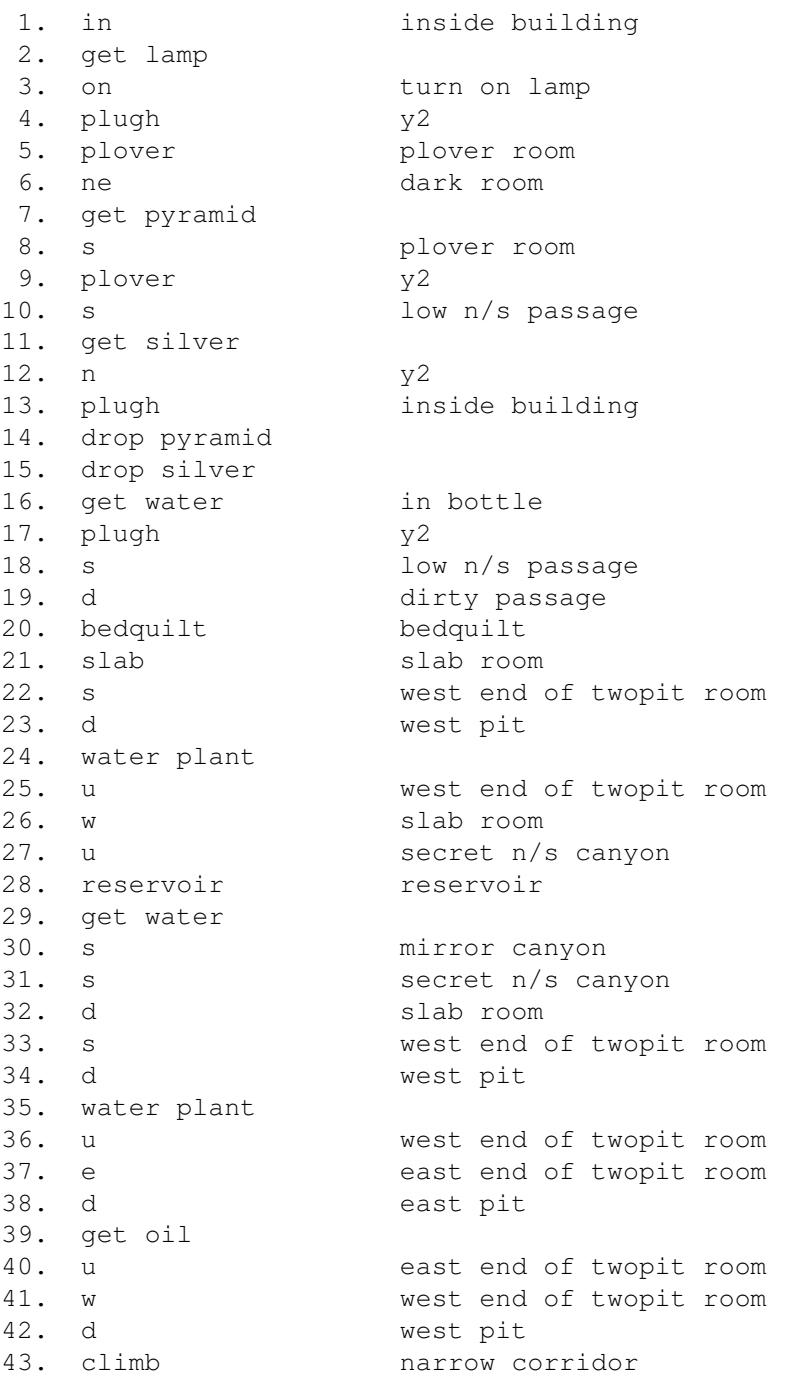

44. w giant room 45. n immense n/s passage (iron door) 46. oil door 47. drop bottle you no longer need it 48. n waterfall cavern 49. get trident 50. w steep incline 51. d large low room 52. se oriental room 53. n misty cavern 54. w alcove 55. drop trident to get through narrow passage 56. drop lamp 57. drop axe (if carrying it) 58. e plover room 59. get emerald 60. w alcove 61. get trident 62. get lamp 63. get axe (if here) 64. nw misty cavern 65. s oriental room 66. get vase 67. se swiss cheese 68. e soft room 69. get pillow needed for vase 70. w swiss cheese 71. ne bedquilt 72. e complex junction<br>73. n shell room shell room 74. open clam with trident 75. d well, it will roll down, won't it? 76. d 77. get pearl 78. u 79. u shell room 80. s complex junction 81. u dusty rock room 82. e dirty passage 83. u low n/s 84. n  $y2$ 85. plugh inside building 86. drop pillow pillow first, then vase 87. drop vase 88. drop trident 89. drop pearl 90. drop emerald 91. xyzzy debris room 92. get rod 93. e cobble crawl 94. get cage 95. pit top of small pit 96. e bird chamber 97. drop rod rod scares bird 98. get bird 99. get rod 100. w top of small pit

101. hall of mists 102. n hall of mt king 103. free bird bird drives away snake 104. drop cage no longer needed 105. sw e / w canyon 106. secret canyon 107. kill dragon no weapon needed 108. yes yes yes, with bare hands 109. get rug 110. e secret e/w canyon 111. hall of mt king 112. west side chamber 113. get coins 114. hall of mt king 115. s south side chamber 116. get jewelry 117. hall of mt king 118. hall of mists 119. east bank of fissure 120. wave rod create bridge 121. drop rod no longer needed 122. w west bank of fissure 123. get diamonds 124. e east bank of fissure 125. hall of mists 126. nugget room 127. get gold 128. hall of mists 129. y2 rock jumble (not y2) 130.  $v<sub>2</sub>$ 131. plugh inside building 132. drop rug 133. drop coins 134. drop jewelry 135. drop diamonds 136. drop gold 137. get food for bear 138. get keys for locked chain 139. plugh y2 140. s low  $n/s$ 141. dirty passage 142. bedquilt bedquilt 143. w swiss cheese 144. east end of twopit room 145. w west end of twopit room 146. west pit 147. climb narrow corridor 148. qiant room 149. get eggs for troll 150. n immense n / s 151. n waterfall cavern 152. w steep incline 153. d large low room 154. sw sloping corridor 155. u s / w side of chasm 156. toss eggs pay troll 157. ne n / e side of chasm

158. ne corridor 159. barren outside barren room 160. in bear in room 161. feed bear calm him a little 162. unlock chain with key, of course 163. get chain 164. get bear to scare troll 165. outside barren room 166. fork fork in path 167. ne warm walls 168. e boulders 169. get spices 170. fork fork in path 171. corridor 172. w n / e side of chasm 173. sw troll appears again 174. free bear scare off troll 175. sw s / w side of chasm 176. sw sloping corridor 177. large low room 178. se oriental room 179. se swiss cheese 180. east end of twopit room 181. west end of twopit room 182. west pit 183. climb narrow corridor 184. giant room 185. fee 186. fie 187. foe  $188.$  foo ' s what it says 189. get eggs magic 190. narrow corridor 191. west pit 192. west end of twopit room 193. slab room 194. u secret n/s 195. secret canyon 196. e secret e/w canyon 197. e hall of mt king 198. n low n / s 199. n y2 200. plugh inside building 201. drop spices 202. drop chain 203. drop eggs 204. plugh y2 205. s s low n/s 206. s hall of mt king 207. e hall of mists 208. east bank of fissure 209. w west bank of fissure 210. west end hall of mists 211. all alike maze 212. e e maze 213. s  $maxe$ 214. maze

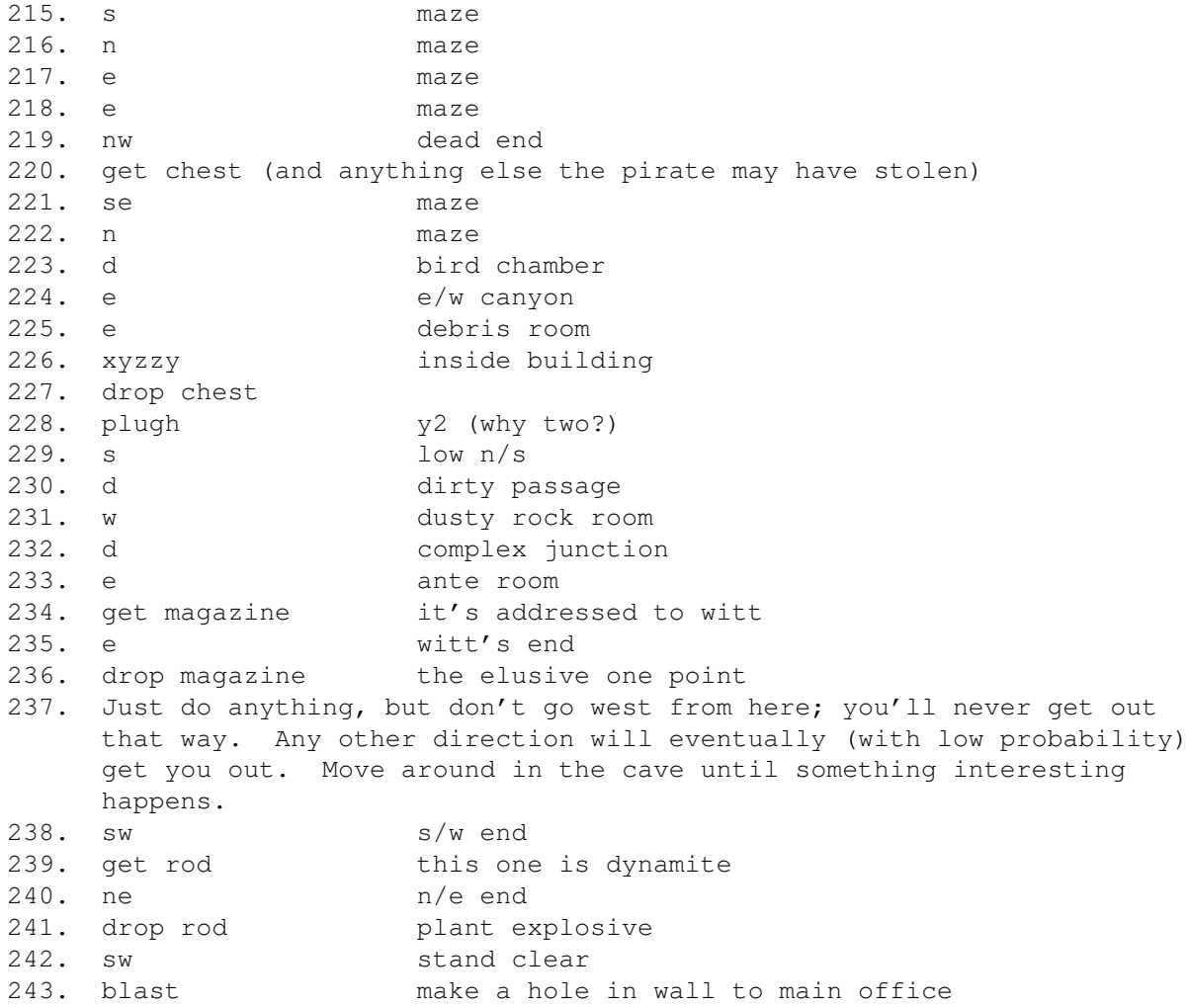

If all went well, you have finished with a maximum score.

If the pirate never appears, you probably won't make it. When you reach the dead end where the chest is supposed to be, you could backtrack (if you know how) through the maze and then forward again until he appears. If this takes too many turns your lamp batteries will wear out before the end game, and then it's tough beans.

### <span id="page-15-0"></span>**1.10 Adventure Family Tree**

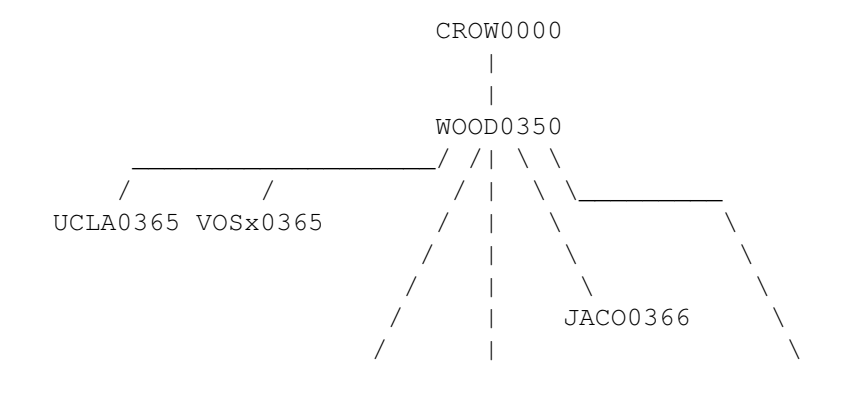

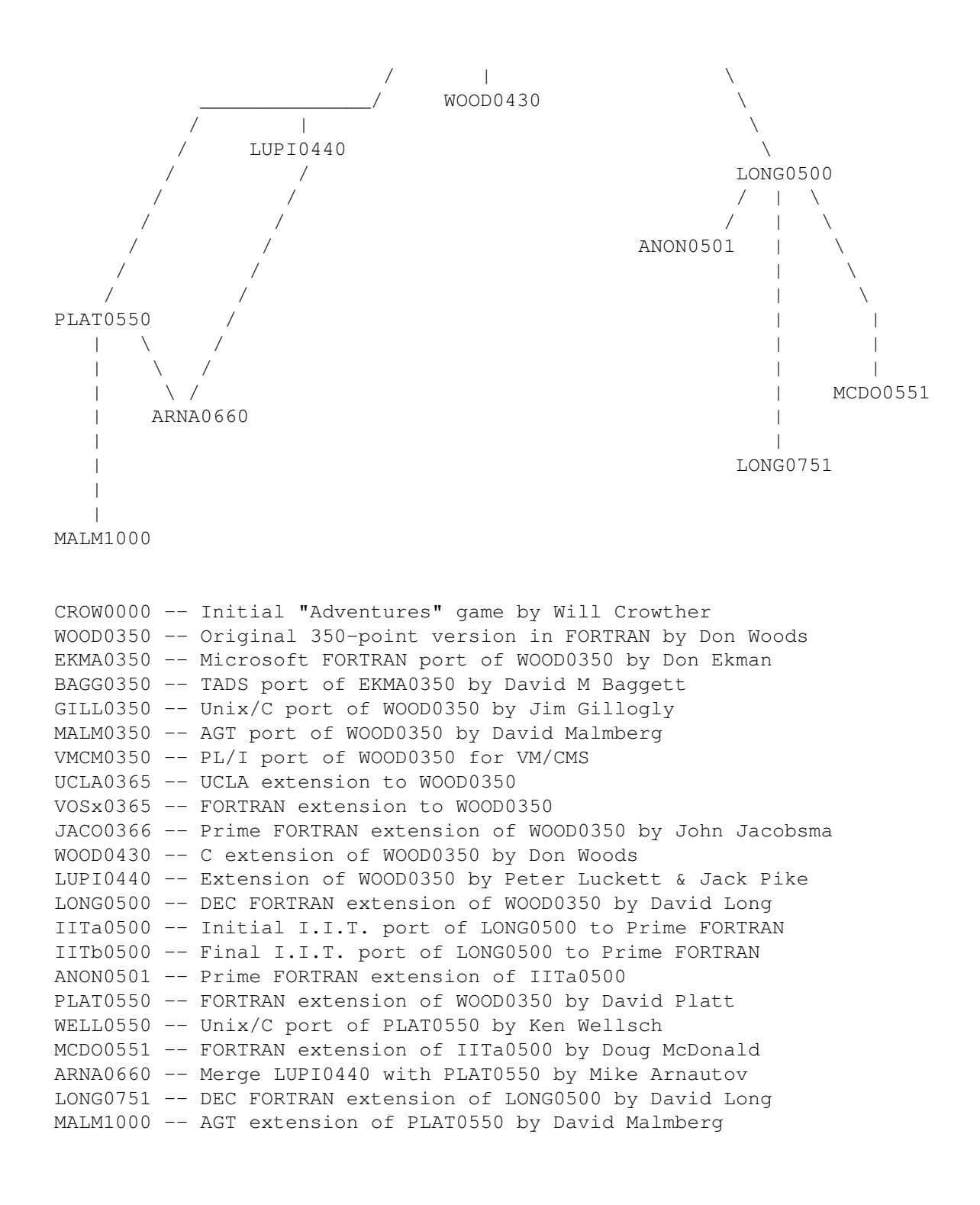

#### <span id="page-16-0"></span>**1.11 Amiga version of Adventure**

This very early version of Adventure still has the all-capitals text of the PDP-10 version. While this is authentic, it can be somewhat annoying after a while, so the program has the ability to convert the text to a more normal output. To do this either run the game from the Shell with

Adventure -c

or, for Workbench, add the tooltype "CASE" to the icon.

### <span id="page-17-0"></span>**1.12 Unix Adventure**

When this version of Adventure is run from the Workbench, a file requester to load in a saved game opens. To start a new game, just cancel the requester.

The following license is from the source code:

\$NetBSD: adventure.6,v 1.2 1995/03/21 12:04:57 cgd Exp \$

Copyright (c) 1991, 1993 The Regents of the University of California. All rights reserved.

The game adventure was originally written in Fortran by Will Crowther and Don Woods. It was later translated to C and enhanced by Jim Gillogly. This code is derived from software contributed to Berkeley by Jim Gillogly at The Rand Corporation.

Redistribution and use in source and binary forms, with or without modification, are permitted provided that the following conditions are met:

- 1. Redistributions of source code must retain the above copyright notice, this list of conditions and the following disclaimer.
- 2. Redistributions in binary form must reproduce the above copyright notice, this list of conditions and the following disclaimer in the documentation and/or other materials provided with the distribution.
- 3. All advertising materials mentioning features or use of this software must display the following acknowledgement:

This product includes software developed by the University of California, Berkeley and its contributors.

4. Neither the name of the University nor the names of its contributors may be used to endorse or promote products derived from this software without specific prior written permission.

THIS SOFTWARE IS PROVIDED BY THE REGENTS AND CONTRIBUTORS ''AS IS'' AND ANY EXPRESS OR IMPLIED WARRANTIES, INCLUDING, BUT NOT LIMITED TO, THE IMPLIED WARRANTIES OF MERCHANTABILITY AND FITNESS FOR A PARTICULAR PURPOSE ARE DISCLAIMED. IN NO EVENT SHALL THE REGENTS OR CONTRIBUTORS BE LIABLE FOR ANY DIRECT, INDIRECT, INCIDENTAL, SPECIAL, EXEMPLARY, OR CONSEQUENTIAL DAMAGES (INCLUDING, BUT NOT LIMITED TO, PROCUREMENT OF SUBSTITUTE GOODS OR SERVICES; LOSS OF USE, DATA, OR PROFITS; OR BUSINESS INTERRUPTION) HOWEVER CAUSED AND ON ANY THEORY OF LIABILITY, WHETHER IN CONTRACT, STRICT LIABILITY, OR TORT (INCLUDING NEGLIGENCE OR OTHERWISE) ARISING IN ANY WAY OUT OF THE USE OF THIS SOFTWARE, EVEN IF ADVISED OF THE POSSIBILITY OF SUCH DAMAGE.